## Cheatography

connection to mysql database Connect to the database

PW, DB);

Query the database

Close the connection mysqli\_close(\$dbc);

**PHP functions** 

mail(\$to, \$subject, \$msg, 'From: ' .

mysqli\_fetch\_array‐

mysqli\_real\_escape‐ \_string(\$string)

str\_replace('a', 'b',

substr (\$string, start,

preg\_match('regex',

preg\_replace('regex', \$replace, \$string)

\$string)

len)

\$string)

\$email)

(\$result)

\$dbc = mysqli\_connect(HOST, USER,

\$result = mysqli\_query(\$dbc, \$query);

isset() test for variable

empty() test for empty

header() send a header from

is\_numeric() test to see if a

exit() causes script to

trim(\$string) trims leading and

explode(', ', \$string) make string into

implode(', " \$string) make array into

exists

variable

mail function

the server

value is number

stop immediately

trailing spaces

escapes special characters

replace a with b in

grabs a substring

matches regular expressions

replaces characters in a string by regex

a string

array

string

fetch each row of a query (in \$result)

## PHP Syntax for beginners Cheat Sheet by [guslong](http://www.cheatography.com/guslong/) via [cheatography.com/1345/cs/451/](http://www.cheatography.com/guslong/cheat-sheets/php-syntax-for-beginners)

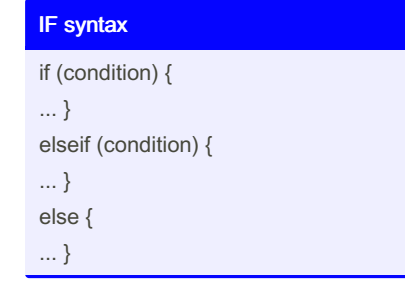

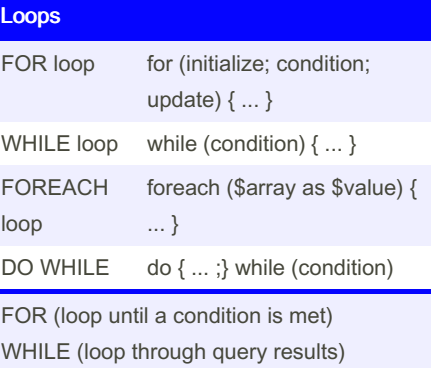

FOREACH (loop through an array)

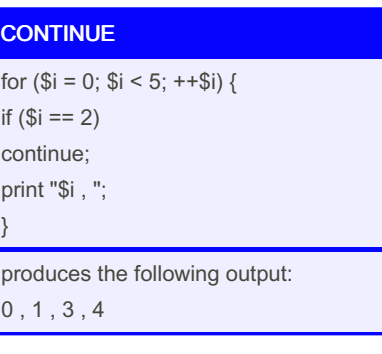

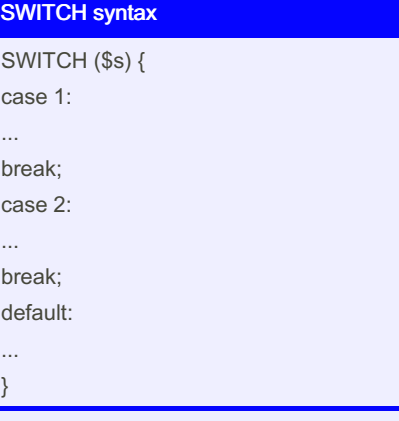

can be used with numbers, or strings

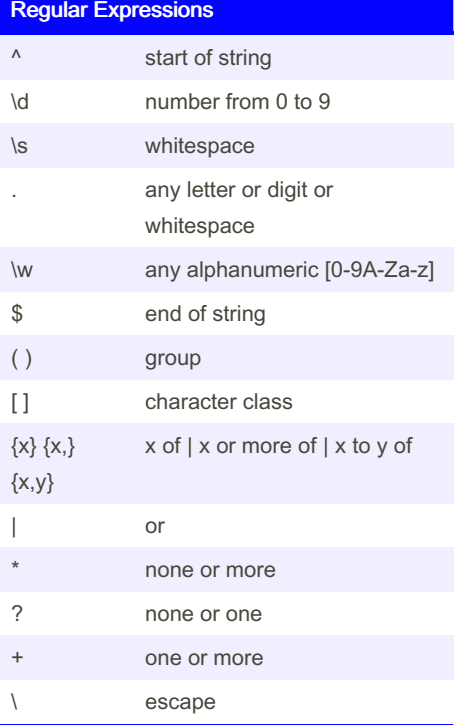

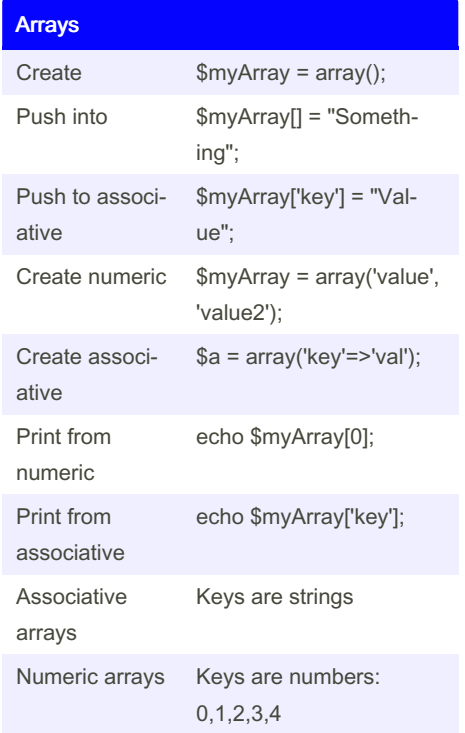

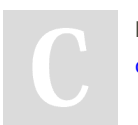

By guslong [cheatography.com/guslong/](http://www.cheatography.com/guslong/) Published 20th July, 2012. Last updated 25th February, 2020. Page 1 of 1.

Sponsored by ApolloPad.com Everyone has a novel in them. Finish Yours! <https://apollopad.com>